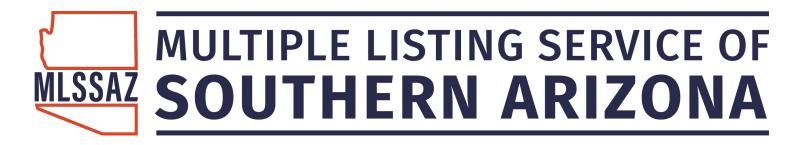

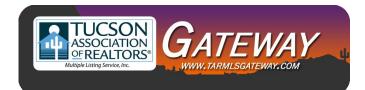

# MLSSAZ: Comparative Market Analysis (CMA) in Flexmls

# **Class Objectives**

Using the search feature, create specific criteria for comparison of properties

Use the closed sale option to determine actual properties in a specific are and the selling price based on specific criteria.

Use the mapping feature to select properties to compare in a specific geographic area. Ideas on when to use the Full CMA and when to use the Quick CMA

MLSSAZ Technical Support Team \* (520)382-8800 \* TechSupport@MLSSAZ.com 03062019

# Three Styles of Comparative Market Analysis Reports

One-Line CMA: This can be printed or emailed. It is a designed for a "quick" look at the selected properties.

Quick CMA—it is generated with the properties you selected. Your property will not be included unless already listed in MLSSAZ or you enter a previous MLS number from it being listed previously.

Full CMA—it is generated by using a previous MLS number for your property or by entering all the features of the property. It will become the subject on the right hand side as properties are compared.

If you selected only some of the properties from your search you will use the Use Selected.

If you want to use all the properties you will select Use All Results.

## One Line CMA

E-mail CMA Print CMA

| MLSSAZ Technical |
|------------------|
|------------------|

# **Residential CMA**

Listings as of 11/05/18 at 10:28 AM

Subdivision of Del Webb At Dove Mountain SO20131930185', Heritage Highlands III at Dove Mountain (542-715); Heritage Highlands III at Dove Mountain (542-715); Heritage Highlands III at Dove Mountain (245-976); Heritage Highlands III at Dove Mountain (241-142); Heritage Highlands V at Dove Mountain (141-120); Heritage Highlands III at Dove Mountain (242-375); Undefined by Soft State, State State Stat

|                                                                                                    |                                                                                                    | 178.76<br>180.65<br>132                |             |                                              |                                            |                                            |                                            |                                   |                                   |                            |                                                                        |                                                   |                                         | 152.46         | 152.00     | 28       |                 |         | <br>AVG DUM    | 132       | 28        | 89        |                    |
|----------------------------------------------------------------------------------------------------|----------------------------------------------------------------------------------------------------|----------------------------------------|-------------|----------------------------------------------|--------------------------------------------|--------------------------------------------|--------------------------------------------|-----------------------------------|-----------------------------------|----------------------------|------------------------------------------------------------------------|---------------------------------------------------|-----------------------------------------|----------------|------------|----------|-----------------|---------|----------------|-----------|-----------|-----------|--------------------|
| Subdivielon<br>Dei Webb A: Dove Mourtain 6020101930189<br>Heritage Highthords VII at Dove Mourtain(1147-1288)<br>Preserve at Dove Mourtain(11-82) | Dal Which A Dove Mourthis SC001313900189<br>Preserve at Dove Mourtain (1-182)<br>Preserve at Dove Mourtain (1-182)<br>Preserve at Dove Mourtain (1-182) | Med S/sgrtt<br>Avg DOM:<br>Avg DOM:    | Subdivision | The Ulfanese III & Druss Mountain (235, 323) | The Vilages III At Dove Mountain (235-373) | The Vilages III At Dove Mountain (235-373) | The Vilages III AL Dove Mountain (235-373) | Preserve at Dove Mountain (1-182) | Preserve at Dove Mountain (1-182) |                            | Preserve at Love mountain (1-102)<br>Deserves of Dress Meaning (1-180) | Heritates Highbards VI at Dave Municial 1977-1146 | Del Webb At Dove Mountain SO20131930189 | Med \$/sqft    | Avg s/sqft | Avg DOM: |                 |         | <br>Median     | \$484,000 | \$292,500 | \$356,200 |                    |
|                                                                                                    |                                                                                                    |                                        | Cool        |                                              |                                            |                                            |                                            |                                   | NC-C                              |                            |                                                                        |                                                   |                                         |                |            |          |                 |         | <br>Ice        | 000       | 000       | 000       |                    |
| 000<br>000<br>000<br>000<br>000                                                                                                    | AC-C<br>AC-C<br>AC-Z<br>AC-Z                                                                                                    |                                        | YRBT GH     | Ĩ                                            |                                            |                                            |                                            |                                   | 2005 Nore                         |                            |                                                                        |                                                   |                                         |                |            |          |                 |         | <br>HIGH PLICE | \$575,000 | S414,000  | \$575,000 |                    |
| GH<br>None<br>Nane<br>Nane                                                                                                    | Name<br>Duarters<br>Name<br>Name                                                                                                    |                                        | ACIB YF     |                                              |                                            |                                            |                                            | 0.14 20                           |                                   |                            |                                                                        |                                                   |                                         |                |            |          |                 |         |                |           |           |           |                    |
| YRBT<br>2015<br>2006<br>2011                                                                                                    | 2015<br>2006<br>2006<br>2005                                                                                                    |                                        | GR CP       |                                              | 0                                          |                                            | 0 0                                        |                                   |                                   |                            |                                                                        |                                                   | 00                                      |                |            |          |                 |         |                |           |           |           |                    |
| <i>6</i> .                                                                                                    |                                                                                                    |                                        | Conv PI     | No                                           | Z                                          | Na                                         | Canv                                       | DN I                              | 2                                 | DN 1                       | Come C                                                                 | Conv                                              | <sup>n</sup> z                          |                |            |          |                 |         | e              | 00        | 00        | 00        |                    |
|                                                                                                    |                                                                                                    |                                        | STO         | Sinda                                        | Single                                     | Single                                     | Single                                     | Single                            | Single                            | arbuis                     | Sinche                                                                 | Smale                                             | Single                                  |                |            |          |                 |         | LOW Price      | \$409,000 | \$210,000 | \$215,000 |                    |
| -                                                                                                    | Conv<br>No<br>No<br>No<br>33<br>33<br>33<br>33<br>33<br>33<br>33<br>33<br>33<br>33<br>33<br>33<br>33                                                    |                                        | Bath        |                                              | 2(20)                                      | 2(2 0)                                     | 2(20)                                      | 2(2 0)                            | 2(2.0)                            | (0.2)2                     | 10 212                                                                 | 2(2.0)                                            | 3(2 1)                                  |                |            |          |                 |         |                |           |           |           |                    |
| 22<br>                                                                                                    |                                                                                                    |                                        | OM BR       |                                              | 0.01                                       |                                            | en (                                       |                                   |                                   |                            |                                                                        |                                                   |                                         |                |            |          |                 |         |                |           |           |           |                    |
| 0) Single<br>0) Single<br>0) Single                                                                                                    |                                                                                                    |                                        | DOM/CDON    | 1213                                         | 76/76                                      | 1/1                                        | 17/17                                      | dD/dE                             | 88                                | 0000                       | 10101                                                                  | 96.96                                             | 6/6                                     |                |            |          |                 |         | e              | 14        | 82        | 82        |                    |
|                                                                                                    | 3 3(21)<br>3 3(20)<br>5 3(30)<br>5 3(30)<br>5 3(30)                                                                                                    |                                        | CIs-Date    | ARDAUDISE<br>ARDAUDISE                       | 10/09/2018                                 | 05/18/2018                                 | 06/15/2018                                 | 06/21/2018                        | 05/21/2018                        | 01/02/02/00                | DRITE/2018                                                             | 0018/2018                                         | 06/02/2018                              |                |            |          |                 |         | Average Price  | \$481,214 | \$290,582 | \$364,878 |                    |
| DOM/CDOM<br>101/101<br>165/168<br>152/152                                                                                                    | 213/213<br>66/401<br>31/31<br>195/195                                                                                                    |                                        | HwSid C     |                                              | la l                                       |                                            | FHA 06                                     | 20                                | 70,93                             | 701                        |                                                                        | 5135                                              | Conventional 06                         |                |            |          |                 |         | R              |           |           |           |                    |
| \$15.01<br>175.01<br>202.54<br>191.01                                                                                                    | 184.73<br>178.76<br>157.75<br>174.77                                                                                                    |                                        | SISGET      | 130.81                                       | 152.46                                     | 124.67                                     | 156.05                                     | 125.25                            | 149.62                            | 10.101                     | 187 74                                                                 |                                                   |                                         |                |            |          |                 |         |                |           |           |           |                    |
| 2,337<br>2,088<br>2,088<br>2,403                                                                                                    | 2,620<br>2,797<br>3,290<br>3,290                                                                                                    |                                        | SQFT SI     |                                              | 1,502                                      |                                            |                                            | 1,964                             |                                   |                            | 14 BUD C                                                               |                                                   |                                         |                |            |          |                 |         |                |           |           |           |                    |
| L-PRICE<br>\$409,000<br>\$422,500<br>\$459,000                                                                                                    | \$484,000<br>\$500,000<br>\$519,000<br>\$575,000                                                                                                    |                                        | S-Price S   |                                              |                                            |                                            |                                            |                                   | 5292,500 - 1                      |                            |                                                                        |                                                   |                                         |                |            |          |                 |         | <br>lotal      | 2         | 11        | 18        | 00 00              |
| 25 55 E                                                                                                    | 28 S S                                                                                                    |                                        |             |                                              |                                            |                                            |                                            |                                   |                                   |                            |                                                                        |                                                   |                                         |                |            |          |                 |         |                |           |           |           |                    |
| inve<br>tive                                                                                                    | rive<br>rive<br>V                                                                                                    |                                        | L-PRICE     | 5215.000                                     | \$229,000                                  | \$225,000                                  | \$244,000                                  | S249,000                          | 5292,500                          | nnn'nnre                   | 5140 GUO                                                               | S350.000                                          | \$420,000                               |                |            |          |                 |         | Status         | Active    | Closed*   | Total     | Internation        |
| Address<br>14218 N Bright Angel Trai<br>13825 N Heringa Canyon Drive<br>12852 N Fallen Shudovs Drive                                              | 8549 W Grandview Trail<br>12355 N Fallen Shadows Drive<br>12317 N Fallen Shadows Drive<br>5237 W New Shadows Way                                        |                                        | Address     | 5557 W Crimerer Bluff Drive                  | 5573 W Dave Loft Drive                     | 12529 N Crimson Vista Drive                | 12455 N Pinnacle Vista Court               | 12611 N Gentle Rain Drive         | 12329 N Lost Shadow Court         | COCO M NUCH REFECTION LINE | 1001 M Lond Shadow 1Vay                                                | 6386 W Calico Cartine Court                       | 14168 N Bright Angel Trail              |                |            |          |                 |         |                |           | 2         |           | Drice Differential |
| Type<br>SFR<br>SFR                                                                                                    | SFR<br>SFR<br>SFR                                                                                                    | 7<br>perties                           | Type        | sep.                                         | SFR                                        | SFR                                        | SFR                                        | SFR                               | HIS CLA                           | 21-12                      | SED.                                                                   | SPR -                                             | SFR                                     | н              |            |          | it 18           |         |                |           |           |           |                    |
| MLS#<br>21820487<br>21814653<br>21814159<br>21814159                                                                                              | 21809908<br>21824081<br>21828910<br>21811694                                                                                                    | Total Lifetings 7<br>CLOSED Properties | WLS#        | 21842146                                     | 21617769                                   | 21810017                                   | 21809418                                   | 21809858                          | 21808312                          | 11701017                   | 21642400                                                               | 21808912                                          | 21816278                                | Total Lietings |            |          | Report Count 18 | Summary |                |           |           |           |                    |

\* Price statistics for closed listings based on sold price. All other statuses and Totals based on current list price. Information is deemed to be reliable, but is not guaranteed. © 2018 MLS and FBS. Prepared by BethAnn Neynaber on Monday. November 06, 2018 10.28 AM.

Support

#### **Quick—No Subject Property Shown**

CMA Prepared by BethAnn Neynaber

#### **Comparable Properties**

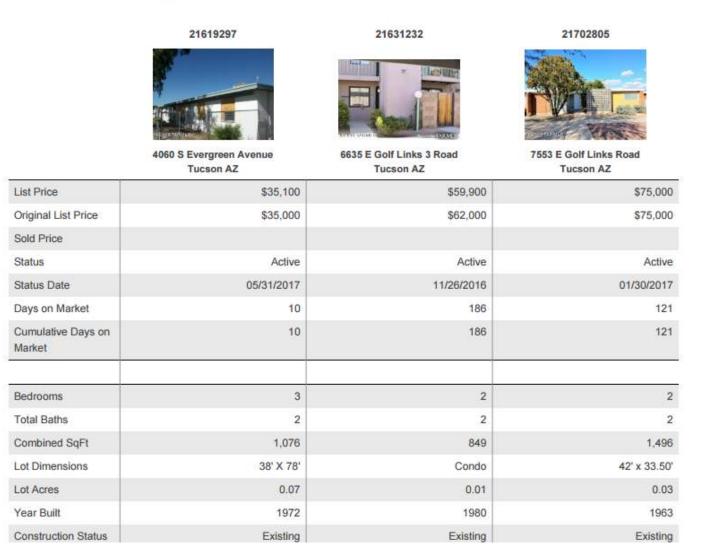

# Full CMA

# Subject Property Information will appear on the far left on each comparison table

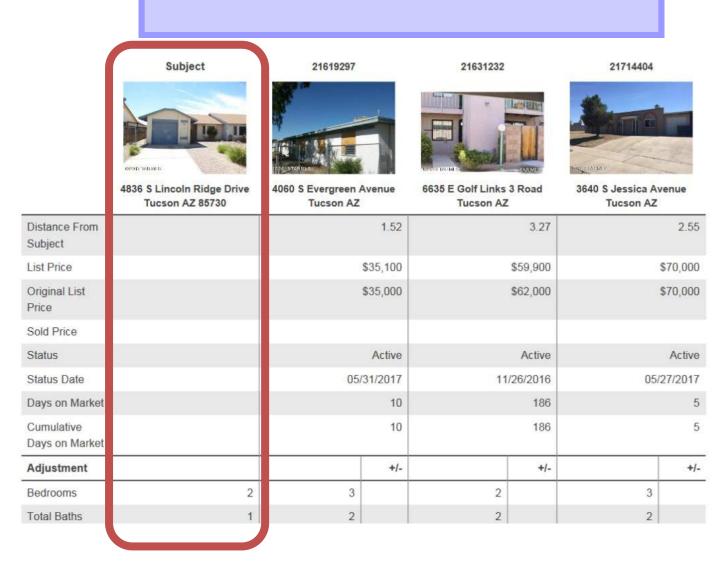

## USE THE ONE STEP BAR TO SEE IF THE HOUSE HAS BEEN IN MLSSAZ:

Use the box below with address or MLS: Use the New Tab con to create a tab of the Detail information

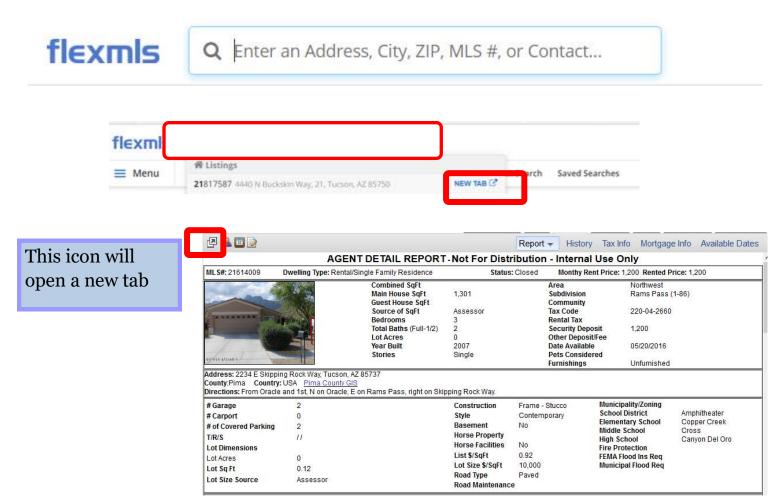

Note: If the property has never been listed within MLSSAZ you will use the CRS Tax Suite Use the address for the property not the owner's name

| Building # 1    |                       |                      |                     |           |   |  |
|-----------------|-----------------------|----------------------|---------------------|-----------|---|--|
| Туре            | Single Family Home    | Condition            | Sound               | Units     |   |  |
| Year Built      |                       | Effective Year Built | 1975                | Stories   | 1 |  |
| BRs             |                       | Baths                |                     | Rooms     | 7 |  |
| Total Sq. Ft.   | 1,914                 |                      |                     |           |   |  |
| Building Square | e Feet (Living Space) |                      | Building Square Fee | t (Other) |   |  |
| - CONSTRUCTIO   | NC                    |                      |                     |           |   |  |
| Quality         | Average               | Roof                 | Framing             |           |   |  |

## THE SEARCH

#### By zip code with the Map Choice

85749 is the zip.

The pin was used for the location of the home you want to sell

Active and closed for 90 days back

Between 1600 and 1900 Combined Square Feet

The circle selected the homes within one mile

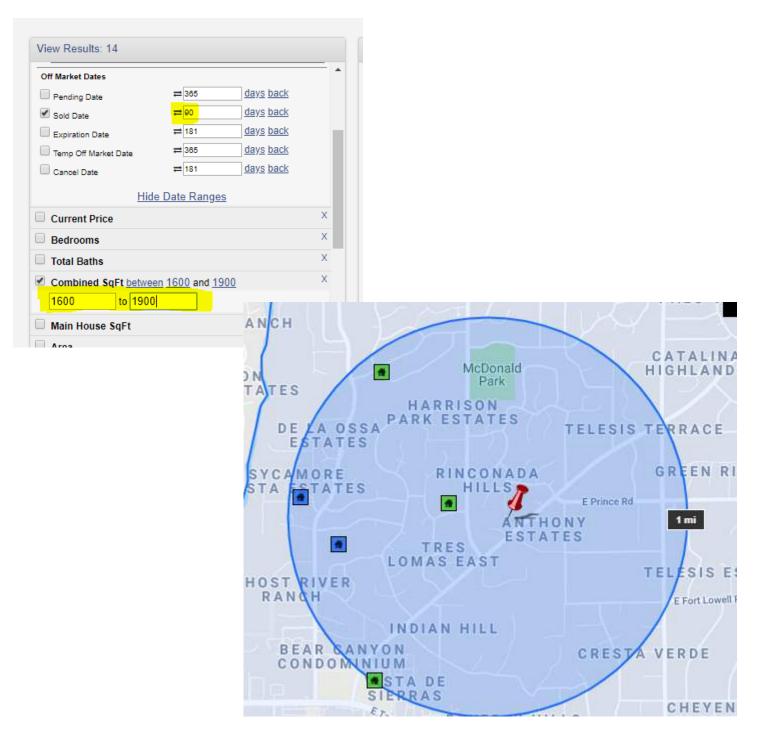

## SAVE AS A SEARCH

Save search for future reference

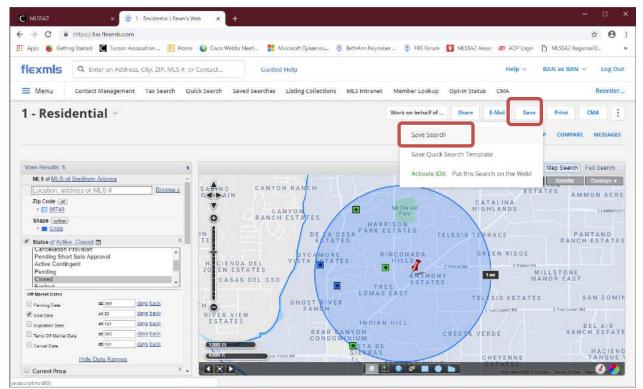

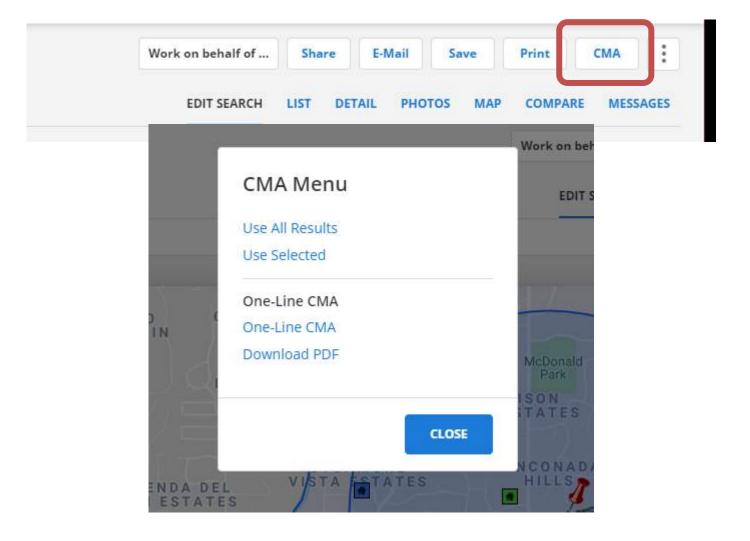

One-Line CMA: This can be printed or emailed. It is a designed for a "quick" look at the selected properties.

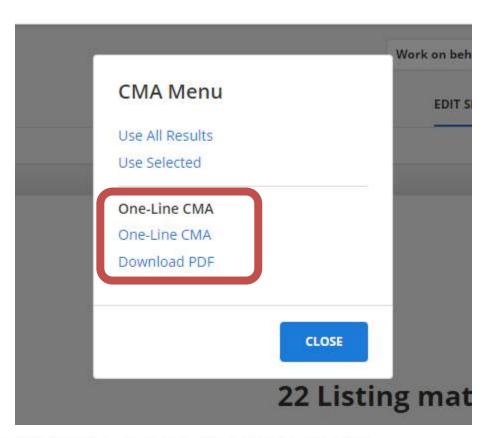

#### Listings as of 02/16/17 at 1:37 PM

Active Contingent

**Price Differential** 

Total

6

0.00

ACTIVE Dramarting

Property type Residential; Current Price of 500000 and 9999999999; Bedrooms between 6 and 99; Status of 'Active': Active CAPA', Active Contingent; Zip Code of '85749'

| ACTIVE Prop    | erties  |                               |       |         |     |     |       |       |      |    |       |           |      |     |                                 |               |              |         |
|----------------|---------|-------------------------------|-------|---------|-----|-----|-------|-------|------|----|-------|-----------|------|-----|---------------------------------|---------------|--------------|---------|
| ML3#           | Type    | Address                       | BR    | Beth    | STO | PL  | CP    | GR    | A/C  | FF | FENC  | ACRES     | VRET | 000 | K Subdivision                   | L-PRICE       | OH SOFT      | \$/3GFT |
| 21629557       | SFR     | 3261 N Planta De Coronado     | ő     | 4(2110) | 1   | Yes | Ű     | 3     | Cent | 1  | MSTC  | 0.95      | 1992 | V.  | Y San Domingo (38-128)          | \$549,000     |              | 168     |
| 1630767        | SFR     | 9001 E Bears Circle Drive     | 0     | 5(1310) | 2   | Yes | 0     | 3     | Cent | 1  | CMBO  | 1,92      | 1984 | C   | Y Bears Circle Estates (1-5)    | \$800,000     |              | 102.4   |
| 21021548       | SFR     | 5275 N Calle Estrella         | 0     | 5(2300) | 2   | Yes | 0     | 3     | Zone | 1  | CMBO  | 3.38      | 1995 | 0   | Y Estrella Visia Estates (1-23) | 3998.000      | Y 0.902      | 144.    |
| 21704051       | SFR     | 2000 N Carrino Cascabel       | 8     | 5(2210) | 1   | Yes | 0     | ő     | Zone | 6  | MSTC  | 38.10     | 1998 | C   | Y Unsubdivided                  | \$1,895,000   |              | 358     |
| 21612399       | SFR     | 11780 E Rancho Los Rios Drive | 6     | 8(4220) |     | Yes | 2     | 2     | Zone | 5  | CVIBO | 0.15      | 1998 | 0   | N Unsubdivided                  | \$1,999,000   | Y 5.480      | 388.1   |
| Total Listings | 5       |                               |       |         |     |     |       |       |      |    |       |           |      |     |                                 |               | Med \$/Sqft: | 168.51  |
|                |         |                               |       |         |     |     |       |       |      |    |       |           |      |     |                                 |               | Avg \$/Sqft: | 240.20  |
|                |         |                               |       |         |     |     |       |       |      |    |       |           |      |     |                                 |               | Avg DOM      | 136     |
| CTIVE CON      | TINGENT | Properties                    |       |         |     |     |       |       |      |    |       |           |      |     |                                 |               |              |         |
| MLS 4          | Туря    | Address                       | BR    | Bath    | STO | PL  | CP    | GR    | AIC  | FP | FENC  | ACRES     | YRBT | occ | K Subdivision                   | L-PRICE       | GH SQFT      | \$/SQFT |
| 21629789       | SFR     | 13305 E Saddlerock Road       | 5     | 5(3110) | (0  | Yes | 9     | 3     | Zone | 3  | MSTC  | 3.20      | 1085 | 0   | Y Redington Ranch (1-67)        | \$1,180,000 Y | 4,700        | 244.2   |
| Total Listings | 1       |                               |       |         |     |     |       |       |      |    |       |           |      |     |                                 |               | Med \$/Sgit: | 244.21  |
|                |         |                               |       |         |     |     |       |       |      |    |       |           |      |     |                                 |               | Avg \$/Sqft: | 244.21  |
|                |         |                               |       |         |     |     |       |       |      |    |       |           |      |     |                                 |               | Avg DOM      | 93      |
| Report Cour    | 1 6     |                               |       |         |     |     |       |       |      |    |       |           |      |     |                                 |               |              |         |
|                |         |                               |       |         |     |     |       |       |      |    |       |           |      |     |                                 |               |              |         |
| Summary        |         | 20                            |       |         |     |     |       |       |      |    |       |           |      |     |                                 |               |              |         |
|                |         | Status                        | Total |         |     | 1   | Avera | ge Pi | lice |    |       | Low Price | e    |     | High Price                      | Median        |              | Avg DOM |
|                |         | Active                        | 5     |         |     |     | \$1   | 248   | 200  |    |       | 5549.00   | 00   |     | \$1,999,000                     | \$998,000     |              | 136     |
|                |         |                               |       |         |     |     |       |       |      |    |       |           |      |     |                                 |               |              |         |

Information is deemed to be reliable, but is not guaranteed. © 2017 MLS and FBS. Prepared by BethAnn Neynaber on Thursday, February 16, 2017 1.37 PM.

\$1,150,000

\$549,000

\$1,150,000

\$1,999,000

\$1,150,000

\$1,074,000

\$1,150,000

\$1,231,833

93

129

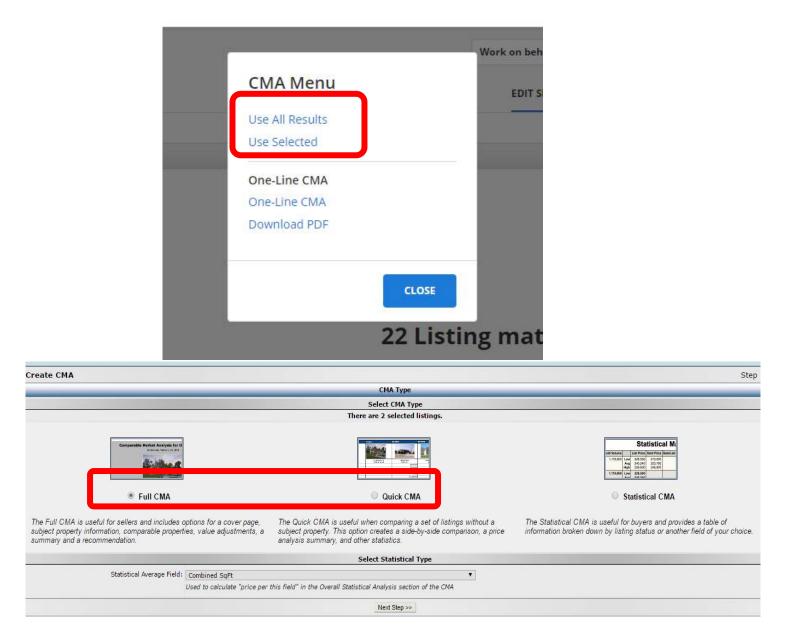

## Full CMA

Includes options for a cover page, subject property information, comparable properties, value adjustments, a summary and recommendation.

## Quick CMA

It provides quick access to a side-by-side comparison of listings, a price analysis summary and statistics.

Compare results from a search in an easy to read PDF format, comparing either

| flexmls                   | <b>Q</b> Enter an Address,         | City, ZIP, MLS                                                                                                    | #, or Contact                                                             |                        |              |             |        | Help Y BAN as BAN                     | <ul> <li>Log Out</li> </ul> |
|---------------------------|------------------------------------|----------------------------------------------------------------------------------------------------|---------------------------------------------------------------------------|------------------------|--------------|-------------|--------|---------------------------------------|-----------------------------|
| E Menu                    | Contact Management                 | Tax Search                                                                                                    | Quick Search                                                              | Saved Searches         | Listing      | Collections | CMA    | MLS Intranet More $\sim$              | Reorder                     |
| Edit CMA: age             | ent CMA for Garcias                |                                                                                                    |                                                                           |                        |              |             |        |                                       | Step 8                      |
| СМА Туре                  | Cover Page                         | Subject                                                                                                    | Comps                                                                     | Adjustme               | nts          | Summa       | ary    | Recommendation                        | Finish                      |
|                           | 11                                 | 111                                                                                                    | Compar                                                                    | able Market Analys     | is Display ( | ptions      |        |                                       |                             |
|                           |                                    | Cove                                                                                                    | r page                                                                    |                        |              |             |        |                                       |                             |
|                           |                                    | و پ                                                                                                    | of subject and com<br>Street map<br>Satellite map                         | parable properties     |              |             |        |                                       |                             |
|                           |                                    | 🔲 Subje                                                                                                    | ect property descri                                                       | ption                  |              |             |        |                                       |                             |
|                           |                                    | 🕑 Side-                                                                                                    | by-side compariso                                                         | n of all listings      |              |             |        |                                       |                             |
|                           |                                    | Sort :                                                                                                    | side-by-side comp                                                         | arison by Status       |              |             |        |                                       |                             |
|                           |                                    |                                                                                                    | ch parameters                                                             |                        |              |             |        |                                       |                             |
|                           |                                    |                                                                                                    | stical summary<br>Display Charts<br>Display Listing Pric<br>Color Scheme: | e Recommendation       |              |             |        |                                       |                             |
|                           |                                    | Defa                                                                                                    | ault White                                                                |                        |              |             |        | *                                     |                             |
| 18                        |                                    |                                                                                                    |                                                                           | Listing Detail O       | •            |             |        |                                       |                             |
| -                         |                                    |                                                                                                    | -                                                                         | summary for each listi |              |             |        |                                       |                             |
|                           |                                    | and the second second se  | de listing detail us                                                      | ulation summary for    | each listing |             |        |                                       |                             |
|                           |                                    | - Personal and a second second s | a Detail Report                                                           | ing this report.       |              |             | • Priv | ate Report (not available for email 🔻 |                             |
|                           |                                    | Print                                                                                                    | all listings                                                              |                        |              |             |        |                                       |                             |
|                           |                                    | ) Print                                                                                                    | only listings mark                                                        | ed as comparable       |              |             |        |                                       |                             |
| llexmls.com/cgi-bin/mainm | enu.cgi?cmd=url+contacts/manager/i |                                                                                                    | E-mail                                                                    | Save 4                 | View         | 🔁 Down      | load   |                                       |                             |
|                           | You may w                          | ish to ι                                                                                                    | unchec                                                                    | k the                  |              |             |        |                                       |                             |
|                           | •                                  |                                                                                                    |                                                                           |                        |              |             |        |                                       |                             |
|                           | Display Ch                         | arts ar                                                                                                    | nd the L                                                                  | isting P               | rice         |             |        |                                       |                             |

Recommendation when the choice is offered

You will choose if you want a Detail Report for each property and if you want the Private (agent remarks) or the Public version.

# QUICK CMA

CMA Prepared by BethAnn Neynaber

9292 E Morrill Way Tucson AZ 85749

## **Comparable Properties**

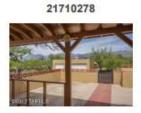

11121 E Tanque Verde Road Tucson AZ

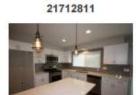

2600 N Conestoga Avenue Tucson AZ 21713620

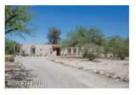

3641 N Bear Canyon Road Tucson AZ

|                              | 1000011 AL | 1 doorn AL | Tubboll Pic |
|------------------------------|------------|------------|-------------|
| List Price                   | \$265,000  | \$339,000  | \$275,000   |
| Original List Price          | \$265,000  | \$339,000  | \$275,000   |
| Sold Price                   |            |            |             |
| Status                       | Active     | Active     | Active      |
| Status Date                  | 04/13/2017 | 05/10/2017 | 05/19/2017  |
| Days on Market               | 48         | 21         | 12          |
| Cumulative Days on<br>Market | 48         | 21         | 12          |
| Bedrooms                     | 3          | 4          | 4           |
| Total Baths                  | 2          | 2          | 3           |
| Combined SqFt                | 1,734      | 2,482      | 2,434       |
| Lot Dimensions               | IRREGULAR  | Unknown    | 0           |
| Lot Acres                    | 1          | 1.01       | 1.11        |
| Year Built                   | 1965       | 1972       | 1973        |
| Construction Status          | Existing   | Existing   | Existing    |
| # of Covered Prkng           | 3          | 2          | 2           |

## The Full CMA

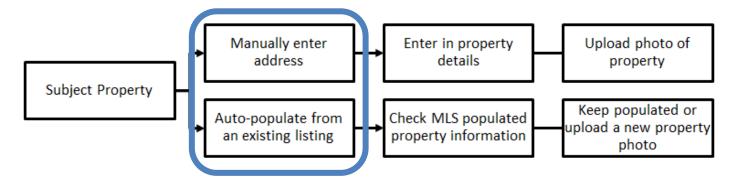

| Create CMA                                                                                                    |                                       |                            |                                                                                                    |                                                  | Step                                                                                                    |
|----------------------------------------------------------------------------------------------------|---------------------------------------|----------------------------|----------------------------------------------------------------------------------------------------|--------------------------------------------------|----------------------------------------------------------------------------------------------------|
|                                                                                                    |                                       | c                          | МА Туре                                                                                                |                                                  | 17 <b>8</b> 099942                                                                                                    |
|                                                                                                    |                                       | Sele                       | ct CMA Type                                                                                            |                                                  |                                                                                                    |
|                                                                                                    |                                       | There are 2                | selected listings.                                                                                     |                                                  |                                                                                                    |
| Engregative Market Analysis for a     Full CMA  The Full CMA is useful for sellers and includes options for a c     subject property information, comparable properties, value adjus     summary and a recommendation. | istments, a subject pro               | CMA is useful when c       | Quick CMA<br>omparing a set of listings without a<br>tes a side-by-side comparison, a price<br>istics. | The Statistical CMA is<br>information broken dow | Statistical Mi           UNDER Control Section Section           UNDER Control Section Section           Statistical CMA           suseful for buyers and provides a table of<br>wn by listing status or another field of your choice. |
|                                                                                                    |                                       |                            |                                                                                                    |                                                  |                                                                                                    |
|                                                                                                    |                                       | Select S                   | statistical Type                                                                                       |                                                  |                                                                                                    |
| Statistical Average Field: Combined Sq<br>Used to calcul                                                                                                    | ⁼t<br>∎te "price per this field" in t | he Overall Statistical Ana | ▼<br>lysis section of the CMA                                                                          |                                                  |                                                                                                    |
|                                                                                                    |                                       | N                          | ext Step >>                                                                                            |                                                  |                                                                                                    |
| Create CMA                                                                                                    |                                       |                            |                                                                                                    |                                                  |                                                                                                    |
| CMA Type Cover Page                                                                                                    | Subject                               | Comps                      | Adjustments                                                                                            | Summary                                          | Recommendation                                                                                                    |
|                                                                                                    |                                       | c                          | over Page Information                                                                                  |                                                  |                                                                                                    |
|                                                                                                    | Title: Comparable M                   | arket Analysis             |                                                                                                    |                                                  |                                                                                                    |
|                                                                                                    | For: Denise and Jo                    | hn Dearfriends             |                                                                                                    |                                                  |                                                                                                    |
|                                                                                                    | As of: 🖲 Wednesda                     | ay, September 21, 2016     | Always Use Current Date                                                                                |                                                  |                                                                                                    |
|                                                                                                    | BethAnn I                             | Neynaber of TUCSON AS      | SOCIATION OF REALTORS                                                                                  |                                                  |                                                                                                    |
|                                                                                                    | By:  Generic (                        | Card                       |                                                                                                    |                                                  |                                                                                                    |
|                                                                                                    | Comments:                             |                            |                                                                                                    |                                                  |                                                                                                    |

The cover page will include your branded information—anything you type here will display on the report.

## Subject

| Create CMA                 |                       |                 |                                         |                                 |                          |                |        |
|----------------------------|-----------------------|-----------------|-----------------------------------------|---------------------------------|--------------------------|----------------|--------|
| CMA Type                   | Cover Page            | Subj            | ect Comps                               | Adjustments                     | Summary                  | Recommendation | Fi     |
|                            |                       | Subject Pr      | operty Address Information              |                                 |                          | Subject Photo  |        |
|                            | Address 1: 11951 E Su | ummer Trail     |                                         |                                 |                          |                |        |
|                            | Address 2:            |                 |                                         |                                 |                          | No photo       |        |
|                            | City: Tucson          |                 |                                         |                                 |                          |                |        |
|                            | State: A7             |                 |                                         |                                 |                          | Upload photo   |        |
|                            | Sh                    | ow Map Location | Auto-Populate Fields from existing List | ing                             |                          | Remove photo   |        |
|                            |                       |                 | Subject P                               | roperty Ad tional Information   | on                       |                |        |
| Template: Default Template | • Dreiet              | e ne rem        | plate                                   |                                 |                          |                |        |
| flexmls field name         |                       |                 | Field name i.e. Lot Acres               |                                 | Description i.e. 3 acres | \$/x           | Action |
| Bedrooms                   |                       | ٩               | Bedrooms                                |                                 |                          |                | × 🌣    |
| Total Baths                |                       | 9               | Total Baths                             |                                 |                          |                | × 🌣    |
| Combined SqFt              |                       | Q               | Combined SqFt                           |                                 | J.                       | 0              | × \$   |
| Lot Dimensions             |                       | ٩               | Lot Dimensions                          |                                 |                          |                | × \$   |
| Lot Acres                  |                       | ٩               | Lot Acres                               |                                 |                          |                | × \$   |
| Year Built                 |                       | ٩               | Year Built                              |                                 |                          |                | × \$   |
| Construction Status        |                       | Q               | Construction Status                     |                                 | 1                        |                | × \$   |
| # of Covered Prkng         |                       | Q               | # of Covered Prkng                      |                                 |                          |                | × \$   |
| # of Fireplaces            |                       | ٩               | # of Fireplaces                         |                                 |                          |                | × \$   |
| [None - custom field]      |                       | ٩               |                                         |                                 |                          |                | × \$   |
| [None - custom field]      |                       | J Lý            |                                         |                                 |                          |                | × \$   |
|                            |                       |                 | New Item Re                             | emove All Items Save/Replace Te | mplate                   |                |        |
|                            |                       |                 |                                         |                                 |                          |                |        |

Manually enter in the Subject property or choose the

Auto-Populate Fields from existing listing (This requires an MLS#).

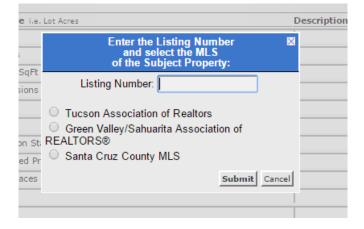

#### The MLS number was input into Listing Number and all fields populated

| Create CMA                |                           |                 |                                            |                             |                          |                | Step   |
|---------------------------|---------------------------|-----------------|--------------------------------------------|-----------------------------|--------------------------|----------------|--------|
| CMA Type                  | Cover Page                | Subje           | ct Comps                                   | Adjustments                 | Summary                  | Recommendation | Finish |
|                           |                           | Subject Pr      | operty Address Information                 |                             |                          | Subject Photo  |        |
|                           | Address 1: 11951 E S.     | ummer Trail     |                                            |                             |                          | 100 M          |        |
|                           | Address 2:                |                 |                                            |                             |                          | the and        |        |
|                           | City: Tucson              |                 |                                            |                             |                          |                |        |
|                           | State: AZ                 | Zip: 85         | 749                                        |                             |                          | Upload photo   |        |
|                           | Sh                        | ow Map Location | Auto-Populate Fields from existing Listing | 0                           |                          | Remove photo   |        |
|                           | W                         |                 |                                            | operty Additional Informati | on                       |                |        |
| Template Default Template | <ul> <li>Delet</li> </ul> | e/Rename Tem    | plate                                      |                             |                          |                |        |
| lexmls field name         |                           |                 | Field name Le Lot Acres                    |                             | Description (.e. 3 acres | \$/x           | Action |
| Sedrooms                  |                           | ٩               | Bedrooms                                   |                             | 4                        | 6              | × \$   |
| iotal Baths               |                           | ٩               | Total Baths                                |                             | 3.00                     | 0              | × \$   |
| Combined SqFt             |                           | ٩               | Combined SqFt                              |                             | 2658.00                  | 63             | × \$   |
| .ct Dimensions            |                           | ٩               | Lot Dimensions                             |                             | Irreg                    |                | × \$   |
| ot Acres                  |                           | 8               | Lot Acres                                  |                             | 0.96                     | 0              | × \$   |
| ear Built                 |                           | ٩               | Year Built                                 |                             | 2016                     |                | × \$   |
| Construction Status       |                           | ٩               | Construction Status                        |                             | New                      |                | × \$   |
| ≠ af Covered Prkna        |                           | ٩               | # of Covered Prkng                         |                             | 3.00                     | 0              | × \$   |
| # of Fireplaces           |                           | A               | # of Fireplaces                            |                             | 0.00                     |                | × \$   |

The standard comparable fields populate, follow the steps below to add, remove or reorganize these fields.

| Template: Default Templa | ate | 💌 Dele                    | te/Rename Template       |      |    |      |
|--------------------------|-----|---------------------------|--------------------------|------|----|------|
| flexmls field name       |     | Field name i.e. Lot Acres | Description i.e. 3 acres | \$/x | Ac | tion |
| Bedrooms                 | ٩   | Bedrooms                  |                          |      | ×  | \$   |
| Total Baths              | ٩   | Total Baths               |                          |      | ×  | \$   |
| Combined SqFt            | ٩   | Combined SqFt             |                          |      | ×  | \$   |
| Lot Dimensions           | ٩   | Lot Dimensions            |                          |      | ×  | \$   |
| Lot Acres                | ٩   | Lot Acres                 |                          |      | ×  | \$   |
| Year Built               | ٩   | Year Built                |                          |      | ×  | \$   |
| Construction Status      | ٩   | Construction Status       |                          | 1    | ×  | \$   |
| # of Covered Prkng       | ٩   | # of Covered Prkng        |                          |      | ×  | \$   |
| # of Fireplaces          | ٩   | # of Fireplaces           |                          |      | ×  | \$   |
| [None - custom eiu]      | ~   |                           |                          | -    | ×  | \$   |

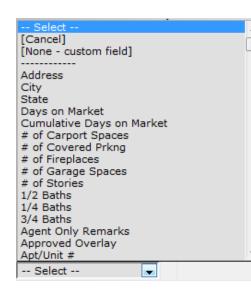

#### New Item New Item

Click on the New Item button to add an additional criteria field, then click on the magnifying glass to obtain the list of comparable fields, choose the field then complete the Description section with the subject property information.

#### Remove

Click on the red 'X' to remove the

#### Reorganize

Click on the double arrow to move up or down a field.

|  | × | \$ |
|--|---|----|
|  |   |    |
|  |   |    |
|  |   |    |

| # of Fireplaces |  | × | 1 |
|-----------------|--|---|---|
|                 |  |   |   |

#### Adjustments

The adjustments section will give you the opportunity to add value based on features of the subject property against those of the comparables. Please note the following:

- This material only covers the manual adjustment process, the auto-adjusting feature <u>does not</u> automatically create price adjustments for each field. Please contact MLSSAZ technical support for more information about auto-adjustments.
- 2. Please refer to your broker for more information about how to obtain the adjustment prices for each property feature.

#### Summary

View the price analysis on each property broken down by status, price comparisons and an overall market analysis.

| Create                           | сма     |                       |                                                                                                    |           |               |                   |                   | _                                                                   |               |                | Step (   | 5 Save                                                     |
|----------------------------------|---------|-----------------------|----------------------------------------------------------------------------------------------------|-----------|---------------|-------------------|-------------------|---------------------------------------------------------------------|---------------|----------------|----------|------------------------------------------------------------|
| C                                | МА Турс | C                     | lover Page                                                                                                    | Subject   | Comps         | Adjustment        | 5                 | Summa                                                               | iry internet  | Recommendation |          | Finish                                                     |
|                                  |         | 1                     | and the second second second second second second second second second second second second second second second |           |               | Price Analys      | sis               |                                                                     |               |                |          |                                                            |
|                                  |         |                       |                                                                                                    |           | Su            | mmary of Active   | Listings          |                                                                     |               |                |          |                                                            |
| MLS #                            | A       | ddress                |                                                                                                    |           |               | Orig. List Price  | DOM               | CDOM                                                                | List Price    | Total Adjustn  | ents     | Adjusted Price                                             |
| 21609442                         | 11      | 1950 E Horsehead Roa  | d, Tucson AZ                                                                                                    |           |               | \$550,000         | 173               | 363                                                                 | \$550,000     |                | \$0      | \$550,000                                                  |
| 21623600                         | 41      | 702 N Avenida De Fran | elah, Tucson AZ                                                                                                  |           |               | \$550,000         | 21                | 199                                                                 | \$550,000     |                | -        | \$550,000                                                  |
| Low<br>Average<br>Median<br>High |         |                       |                                                                                                    | -         | Low, Averag   | ge, Median, and F | High Compar       | isons<br>Active<br>\$550,000<br>\$550,000<br>\$550,000<br>\$550,000 | _             |                |          | Overal<br>\$550,000<br>\$550,000<br>\$550,000<br>\$550,000 |
|                                  |         |                       |                                                                                                    |           | Overall       | Market Analysis   | (Unadjusted       | I)                                                                  |               |                |          |                                                            |
| Status                           | #       | List Vol.             | Avg. List Price                                                                                                  | Sold Vol. | Avg. Sold Pri | ice Avg.          | . Sale/List Price |                                                                     | Avg. List \$/ | Avg. Sold \$/  | Avg. Dom | Avg. CDOM                                                  |
| Active                           | 2       | 1,100,000             | 550,000                                                                                                    | 0         |               | 0                 | 0.0               | 3,762                                                               | 151.98        | 0.00           | 97       | 281                                                        |
| Overall                          | 2       | 1,100,000             | 550,000                                                                                                    | 0         |               | 0                 | 0.0               | 3,762                                                               | 151.98        | 0.00           | 97       | 281                                                        |
| Previou                          | is Step |                       |                                                                                                    |           |               |                   |                   |                                                                     |               |                |          | Next Step >>                                               |

#### Recommendations

Flexmls will generate listing price recommendations for your subject property, choose from the recommendation options to update the price. This page does not have to display for printing, emailing or saving to **remove this page uncheck the Recommendation page within the Finish tab.** 

| СМА Туре | Cover Page | Subject           | Comps                        | Adjustments                                                     | Summary  | Recommendation | Finish |
|----------|------------|-------------------|------------------------------|-----------------------------------------------------------------|----------|----------------|--------|
|          |            |                   | Subject I                    | Property Listing Price Recomme                                  | Indation |                |        |
|          |            | Low: \$ 5         | 36,250                       |                                                                 |          |                |        |
|          |            | High: \$ 5        | 63,750                       |                                                                 |          |                |        |
|          | R          | tecommended: \$ 5 | 50,000                       |                                                                 |          |                |        |
|          |            |                   |                              |                                                                 |          |                |        |
|          |            |                   |                              |                                                                 |          |                |        |
|          |            | 0.41              |                              | ing Price Recommendation Opti                                   | ons      |                |        |
|          |            | O Calc            |                              | ing Price Recommendation Opti<br>igh/Low Price from comparables | ons      |                |        |
|          |            |                   | ulate High/Low Price using H |                                                                 | ons      |                |        |
|          |            |                   |                              |                                                                 | ons      |                |        |
|          |            |                   | ulate High/Low Price using H |                                                                 | ons      | _              |        |

## Finish

The Full CMA will populate most of the CMA pages to print, make additional selections or remove pages you don't need. After making a change click on the View button to view the pages that you can Email, Print, Save or create a PDF. Take time to discover the options for what to include.

| key <mark>Ri</mark> ta | Ranch 3 closest                                                                                                  |                                                          |                             |            |       |                        |
|------------------------|----------------------------------------------------------------------------------------------------|----------------------------------------------------------|-----------------------------|------------|-------|------------------------|
| Page                   | Subject                                                                                                    | Comps                                                    | Adjustments                 | Summary    | Rec   |                        |
|                        |                                                                                                    | Comparable                                               | Market Analysis Display     | Options    |       |                        |
|                        | 🗹 Cover pa                                                                                                    | ige                                                      |                             |            |       |                        |
|                        | Stre                                                                                                    | ubject and <mark>co</mark> mpara<br>et map<br>ellite map | ble properties              |            |       |                        |
|                        | Subject                                                                                                    | property <mark>d</mark> escription                       |                             |            |       |                        |
|                        | 🗹 Side-by-                                                                                                    | side comparison of                                       | all listings                |            |       |                        |
|                        | 🔲 Sort side                                                                                                    | -by-side compa <mark>r</mark> iso                        | n by Status                 |            |       | Decide if you          |
|                        | 🗹 Search p                                                                                                    | arameters                                                |                             |            |       |                        |
|                        | Disp                                                                                                    | al summary<br>Ilay Charts<br>Ilay Listing Price Rec      | commendation                |            |       | want the<br>charts and |
|                        | Default                                                                                                    |                                                          |                             |            |       | the display            |
|                        |                                                                                                    |                                                          | Listing Detail Options      |            |       | and anopiay            |
|                        | 🗹 Individu                                                                                                    | al adjustment summ                                       | ary for each listing        |            |       | recommen-              |
|                        | 🗹 Individua                                                                                                    | al Price Per calculati                                   | on summary for each listing |            |       |                        |
|                        |                                                                                                    | isting detail using th                                   | nis report:                 |            |       | dation to              |
|                        | and the second second second second second second second second second second second second second second second | etail Report                                             |                             | Public Re  | eport |                        |
|                        | Print all                                                                                                    | listings                                                 |                             |            |       | dicploy                |
|                        | Print onl                                                                                                    | y listings marked as                                     | comparable                  |            |       | display                |
|                        | E 1                                                                                                    | E-mail                                                   | Save 🔲 View                 | 🗾 Download |       |                        |

#### View the

CMA before printing, the Subject Property picture will populate (if it has been entered into Flexmls previously) on the coversheet along with your clients information and your signature card. You must add the details of the property for a full with no past MLSSAZ number.

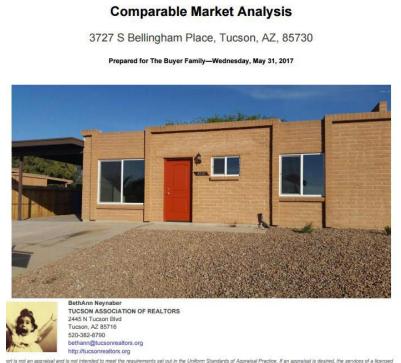

# The Full CMA

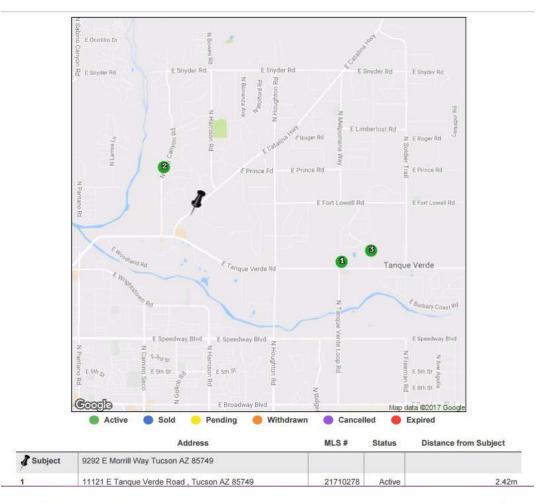

CMA Prepared by BethAnn Neynaber

#### Subject

9292 E Morrill Way Tucson AZ 85749

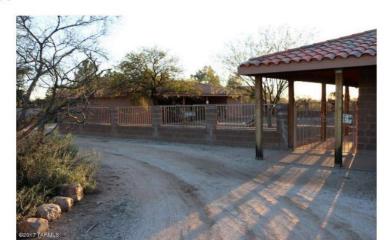

| Address             | 9292 E Morrill Way<br>Tucson, AZ 85749 |
|---------------------|----------------------------------------|
| Bedrooms            | 3                                      |
| Total Baths         | 3.00                                   |
| Combined SqFt       | 2346.00                                |
| Lot Dimensions      | Irregular                              |
| Lot Acres           | 5.31                                   |
| Year Built          | 1995                                   |
| Construction Status | Exists                                 |
| # of Covered Prkng  | 3.00                                   |

# The Full CMA

#### **Comparable Properties**

|                              | Subject            | 21710278 21713620 21713 |        | 21712811          | 12811   |                    |           |  |
|------------------------------|--------------------|-------------------------|--------|-------------------|---------|--------------------|-----------|--|
|                              | 9292 E Morrill Way | 11121 E Tanque Verde    | Road   | 3641 N Bear Canyo | on Road | 2600 N Conestoga A | Venue     |  |
| 1                            | Tucson AZ 85749    | Tucson AZ               |        | Tucson AZ         |         | Tucson AZ          |           |  |
| Distance From<br>Subject     |                    |                         | 2.42   | 0.84              |         |                    | 2.82      |  |
| List Price                   |                    | \$265,000               |        | 5                 | 275,000 | \$3                | \$339,000 |  |
| Original List<br>Price       |                    | \$26                    | 5,000  | \$275,000         |         | \$3                | 39,000    |  |
| Sold Price                   |                    |                         |        |                   |         |                    |           |  |
| Status                       |                    | 1                       | Active |                   | Active  |                    | Active    |  |
| Status Date                  |                    | 04/13                   | /2017  | 05                | 19/2017 | 05/1               | 0/2017    |  |
| Days on Market               |                    |                         | 48     |                   | 12      |                    | 21        |  |
| Cumulative<br>Days on Market |                    |                         | 48     |                   | 12      |                    | 21        |  |
| Adjustment                   |                    |                         | +/-    |                   | +/-     |                    | +/-       |  |
| Bedrooms                     | 3                  | 3                       |        | 4                 | []      | 4                  |           |  |
| Total Baths                  | 3                  | 2                       |        | 3                 |         | 2                  |           |  |
| Combined SqFt                | 2,346              | 1,734                   |        | 2,434             |         | 2,482              |           |  |
| Lot Dimensions               | Irregular          | IRREGULAR               |        | 0                 |         | Unknown            |           |  |
| Lot Acres                    | 5.31               | 1                       |        | 1.11              |         | 1.01               |           |  |
| Year Built                   | 1995               | 1965                    |        | 1973              |         | 1972               |           |  |
| Construction                 | Exists             | Existing                |        | Existing          |         | Existing           |           |  |

CMA Prepared by BethAnn Neynaber

9292 E Morrill Way Tucson AZ 85749

#### Summary of Active Listings

|          |                                      | Orig. List |     |      |            | Total       | Adjusted  |
|----------|--------------------------------------|------------|-----|------|------------|-------------|-----------|
| MLS #    | Address                              | Price      | DOM | CDOM | List Price | Adjustments | Price     |
| 21710278 | 11121 E Tanque Verde Road, Tucson AZ | \$265,000  | 48  | 48   | \$265,000  | -           | \$265,000 |
| 21713620 | 3641 N Bear Canyon Road, Tucson AZ   | \$275,000  | 12  | 12   | \$275,000  | -           | \$275,000 |
| 21712811 | 2600 N Conestoga Avenue, Tucson AZ   | \$339,000  | 21  | 21   | \$339,000  | -           | \$339,000 |

#### Low, Average, Median, and High Comparisons

|         | Active    | Overall   |
|---------|-----------|-----------|
| Low     | \$265,000 | \$265,000 |
| Average | \$293,000 | \$293,000 |
| Median  | \$275,000 | \$275,000 |
| High    | \$339,000 | \$339,000 |

#### Overall Market Analysis (Unadjusted)

| Status  | # | List<br>Vol. | Avg.<br>List<br>Price | Sold<br>Vol. | Avg.<br>Sold<br>Price | Avg. Sale/<br>List Price | Avg.<br>Combined<br>SqFt | Avg. List<br>\$/Combined<br>SqFt | Avg. Sold<br>\$/Combined<br>SqFt | Avg.<br>Dom | Avg. |
|---------|---|--------------|-----------------------|--------------|-----------------------|--------------------------|--------------------------|----------------------------------|----------------------------------|-------------|------|
| Active  | 3 | 879,000      | 293,000               | 0            | 0                     | 0.00                     | 2,217                    | 134.13                           | 0.00                             | 27          | 27   |
| Overall | 3 | 879,000      | 293,000               | 0            | 0                     | 0.00                     | 2,217                    | 134.13                           | 0.00                             | 27          | 27   |

Selection Criteria for Comparable Properties

Specified listings from the following search: Property type Residential; Current Price of 250000 and 400000; Combined SqFt between 1600 and 9999999; Pers Conv Swim Pool of 'No'; Status of 'Active'; Zip Code of '85749'; Miscellaneous of Horses Allowed of ('Yes').

# For the Full or Quick CMA

| y Print all listings    |                 |      |   |
|-------------------------|-----------------|------|---|
| Print only listings mar | ked as comparal | ble  |   |
| E-mail                  | 1000            | (FF) | - |

You will then want to Save the CMA. Next you can E-mail or Download load it. Remember not to E-mail a report with Private (Agent Remarks) Details.

If you Save the report you will want to add the CMA icon from the Menu to your quick access bar.

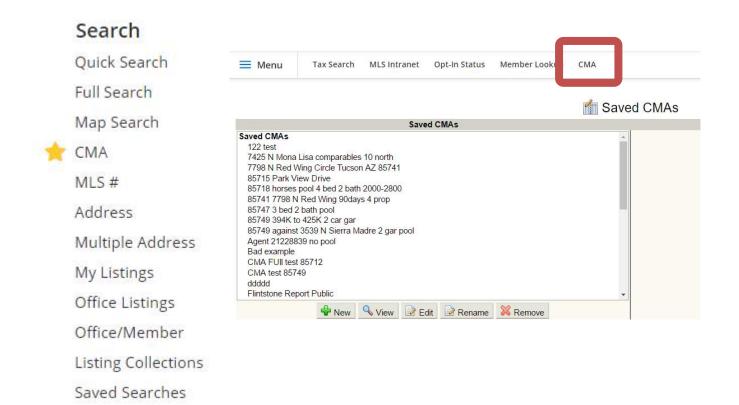

# HELP:

Contact MLSSAZ Technical Support Hours Beginning April 1, 2019 Monday, Tuesday, Thursday and Friday from 8am to 5pm Wednesdays from 9 am to 5 pm (520) 382-8800 We are happy to help you!